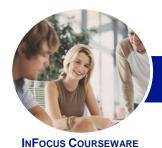

# Microsoft Word 2013

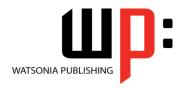

Level 2

Product Code: INF1311

ISBN: 978-1-921939-55-6

| ٠ | General     |
|---|-------------|
|   | Description |

This course aims to enhance existing skills by covering more specific documentation creation aspects such as working with multiple documents, formatting tables, tabs, lists, merging, section breaks, templates and more.

## Learning Outcomes

At the completion of this course you should be able to:

- work with document techniques
- use a range of formatting techniques
- work with a **PDF** document
- work with **Word** options and document properties
- create and apply styles
- create and work effectively with themes
- create and use templates
- learn how to work with section breaks
- insert and work with headers and footers in a document
- perform various merging tasks
- draw and format shapes
- insert and work with text boxes
- use table features to improve the layout and format of tables
- enhance and correct pictures
- Prerequisites

**Microsoft Word 2013 - Level 2** assumes a basic understanding of the software. It would also be beneficial to have a general understanding of personal computers and the Windows operating system environment.

Topic Sheets

182 topics

Methodology

The InFocus series of publications have been written with one topic per page. Topic sheets either contain relevant reference information, or detailed step-by-step instructions designed on a real-world case study scenario. Publications can be used for instructor-led training, self-paced learning, or a combination of the two.

Formats Available A4 Black and White, A5 Black and White (quantity order only), A5 Full Colour (quantity order only), Electronic Licence

Companion Products There are a number of complementary titles in the same series as this publication. Information about other relevant publications can be found on our website at **www.watsoniapublishing.com**.

This information sheet was produced on Tuesday, March 11, 2014 and was accurate at the time of printing. Watsonia Publishing reserves its right to alter the content of the above courseware without notice.

AUSTRALIAN MADE & OWNED

47 Greenaway Street Bulleen VIC 3105 Australia ABN 64 060 335 748 Phone: (+61) 3 9851 4000 Fax: (+61) 3 9851 4001 info@watsoniapublishing.com www.watsoniapublishing.com **Product Information** 

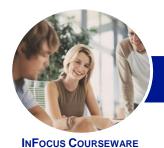

# Microsoft Word 2013

WATSONIA PUBLISHING

Level 2

Product Code: INF1311

ISBN: 978-1-921939-55-6

## **Contents**

### **Document Techniques**

Opening Multiple Documents
Switching Between Open Documents
Arranging All
Viewing Side By Side
Synchronised Scrolling
Resetting The Window Position
Inserting A Cover Page
Applying Page Colours
Applying A Page Border
Understanding Columns
Creating Columns Of Text
Specifying Column Widths And
Spacing
Inserting Column Breaks

## **Formatting Techniques**

Applying First Line Indents
Applying Hanging Indents
Applying Right Indents
Understanding Pagination
Controlling Widows And Orphans
Keeping Paragraphs Together
Keeping Lines Together
Inserting A Page Break
Applying Hyphenation To Text
Hiding Text
Inserting A Drop Cap
Understanding Returns
Revealing Formatting

## **Working With PDF Documents**

Understanding PDF Documents
Saving A Document As A PDF
Viewing A PDF File In Reader
Opening And Editing A PDF In Word

## **Preferences and Properties**

Understanding Word Options
Personalising Word
Setting Display Options
Understanding File Locations
Setting File Locations
Understanding Save Options
Setting Save Options
Understanding Document Properties
Viewing Document Properties
Specifying Document Properties
Viewing Advanced Properties

Inserting Properties Into A Document Updating Document Properties Deleting Document Property Data

#### Styles

Understanding Styles
Applying Paragraph Styles
Applying Character Styles
Creating A Quick Style
Creating A Paragraph Style
Creating A Character Style
Applying Custom Styles
Understanding The Modify Style
Dialog Box
Selecting And Updating Styles
Renaming And Deleting Styles
Importing And Exporting Styles

#### **Themes**

Understanding Themes
Applying A Theme
Modifying Theme Colours
Modifying Theme Fonts
Creating A Custom Theme
Applying A Theme To A Template
Resetting A Theme

#### **Templates**

Understanding Templates
Using A Sample Template
Downloading An Online Template
Creating A Template
Modifying A Template
Using A Custom Template
Attaching A Template To A
Document
Copying Styles Between Templates
Creating A Template From A
Template
Tips For Developing Templates

## **Section Breaks**

Understanding Section Breaks
Inserting A Next Page Section Break
Inserting A Continuous Section Break
Inserting An Even Page Section Break
Inserting An Odd Page Section Break

## **Headers and Footers**

**Understanding Headers And Footers** 

**Inserting Headers And Footers** Inserting A Blank Header Inserting A Blank Footer Switching Between Headers And Footers **Editing Headers And Footers** Inserting Page Numbering **Inserting Date Information** Headers And Footers In Long **Documents** Adjusting Header And Footer **Positions** Inserting First Page Headers And **Footers** Inserting Different Odd And Even **Pages** Creating Section Headers And Footers **Unlinking Section Headers And** Footers

## **Merging Techniques**

**Understanding Recipient Lists** Creating A Recipient List **Customising The Columns Adding Records Deleting Records** Saving A Recipient List Opening A Recipient List **Editing A Recipient List Understanding Merging From Scratch** Selecting The Document Type Selecting The Recipients Inserting The Date Inserting An Address Block Inserting The Greeting Line Typing The Letter Inserting Individual Merge Fields Previewing The Merge Completing The Merge Setting Up Mailing Labels Completing Mailing Labels Running A Saved Merge **Excluding Recipients Filtering Recipients Sorting Recipients** Selecting Another Data Source Applying An If...Then...Else... Rule Applying A Fill In Rule

**Product Information** 

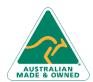

47 Greenaway Street Bulleen VIC 3105 Australia ABN 64 060 335 748 Phone: (+61) 3 9851 4000 Fax: (+61) 3 9851 4001 info@watsoniapublishing.com www.watsoniapublishing.com

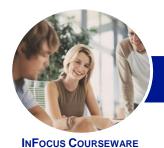

# Microsoft Word 2013

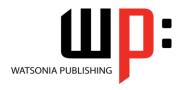

Level 2

Product Code: INF1311 ISBN:

ISBN: 978-1-921939-55-6

### **Shapes**

Understanding Shapes Drawing Shapes Selecting Shapes Resizing Shapes Moving Shapes Aligning Shapes

Rotating Shapes
Grouping Shapes

Arranging Shapes
Deleting Shapes

Applying A Fill To The Drawing Canvas

Applying Text Wrapping To A Canvas Applying Shape Styles Filling Shapes Applying A Solid Fill To Shapes Applying A Gradient Fill To A Shape Applying A Picture Fill To A Shape

Applying A Gradient Fill To A Shape
Applying A Picture Fill To A Shape
Changing Shape Outlines
Applying An Outline To Shapes
Changing Shapes
Inserting And Formatting Text
Applying Shadow Effects

Applying Reflection Effects Applying Glow Effects Softening And Bevelling Edges Applying 3-D Rotation Effects

## **Text Boxes**

Understanding Text Boxes
Inserting A Preformatted Text Box
Typing Text Into A Text Box
Positioning A Text Box
Resizing A Text Box
Deleting A Text Box
Drawing A Text Box
Formatting A Text Box
Linking Text Boxes
Modifying Text Box Margins
Changing Text Direction
Applying Effects To Text Boxes

## **Table Features**

Creating A Table From Text Aligning Data In Cells Displaying Table Gridlines Inserting Formulas Into A Table Updating Formulas In A Table Sorting Table Data Merging Table Cells Splitting Table Cells Understanding Table Properties Aligning Tables Changing The Direction Of Text Repeating Heading Rows Converting A Table To Text

## **Enhancing Pictures**

Understanding Picture
Enhancements
Removing A Picture Background
Correcting Pictures
Colouring Pictures
Applying Artistic Effects
Applying Shadows And Reflections
Applying A Glow Effect
Softening And Bevelling Edges
Applying Picture Styles To Images
Repositioning Pictures
The Format Picture Pane
Cropping Pictures Accurately
Changing The Picture Layout

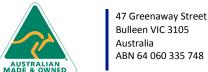

Phone: (+61) 3 9851 4000 Fax: (+61) 3 9851 4001 info@watsoniapublishing.com www.watsoniapublishing.com **Product Information**